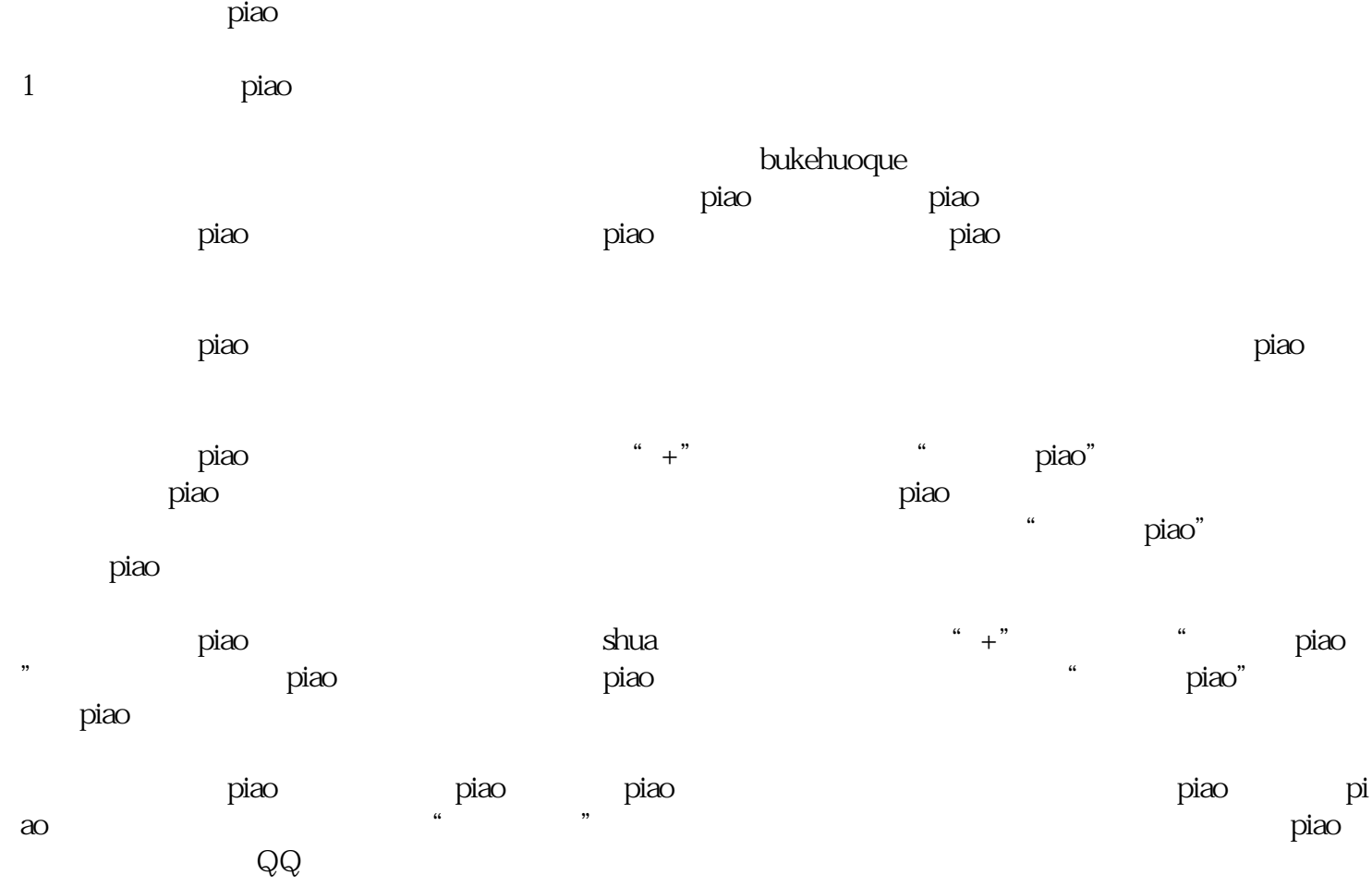

 $\rm{p}$ iao $\rm{p}$ 

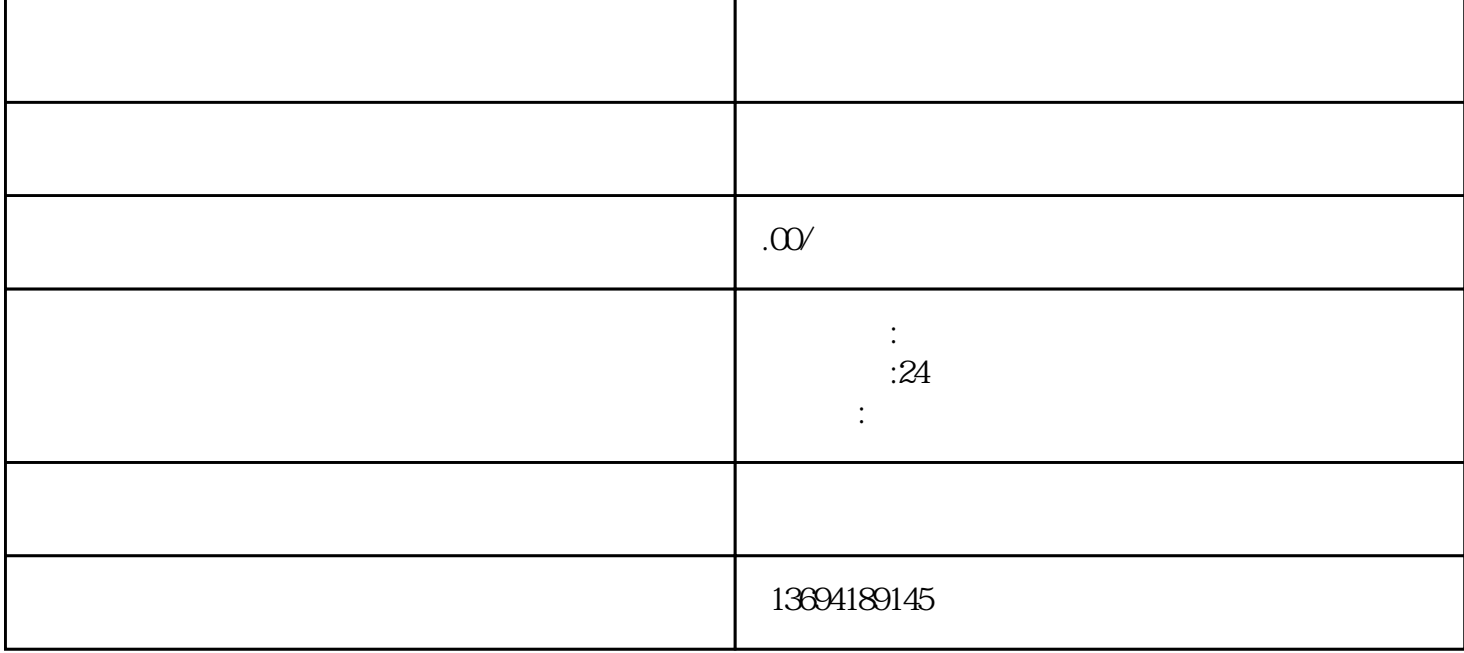

I

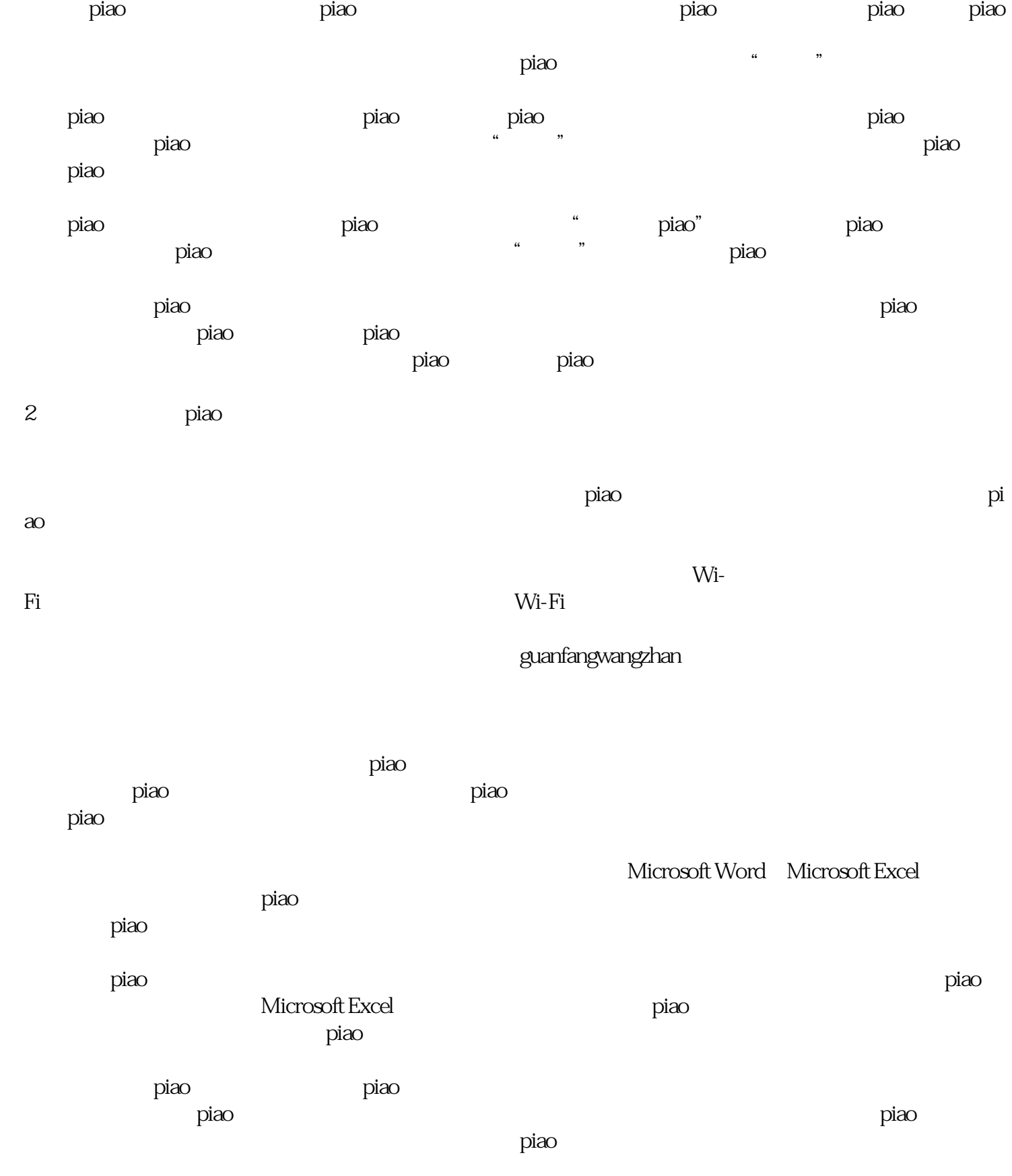